## **Linking Research Data NFDI-MatWerk Conference**

Siegburg, 27.-29.06.23

Workshop Team: Ajay Kirar Benedikt Heinrichs Reetu Joseph Rossella Aversa Sirieam Hunke Yusra Shakeel

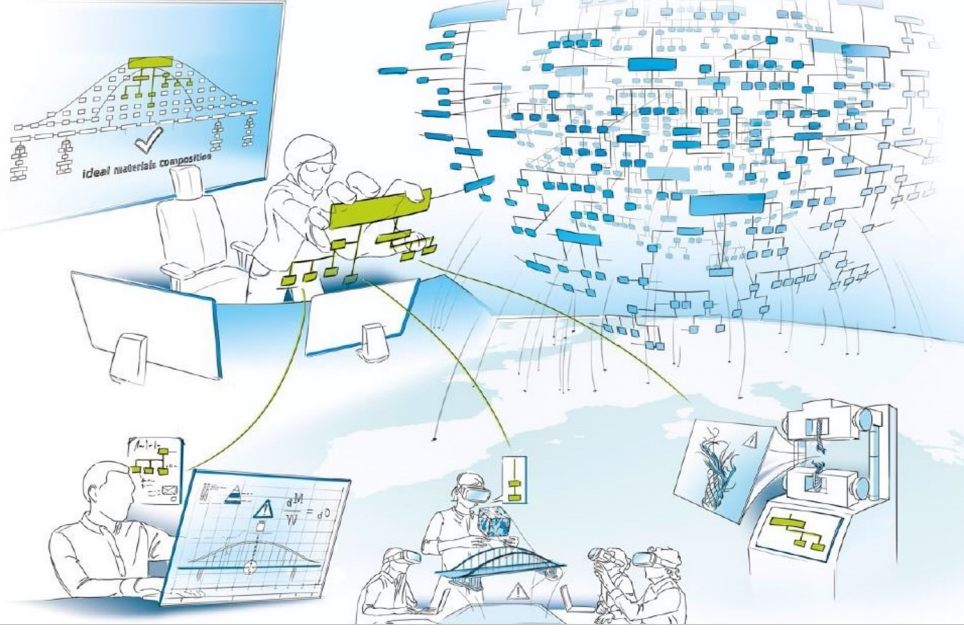

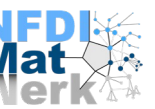

## **Agenda**

- Introduction
- Tutorial: NFDI-MatWerk Data and Metadata Repositories
	- Q/A session
- Presentation: Accessing Multiple Metadata Repositories
	- Q/A Session
- Tutorial: Recipe to create a FAIR DO
	- Q/A Session
- Wrap-up

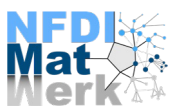

#### **Introduction**

Aim of the workshop

- Introduce the FAIR Digital Object concept.
- Illustrate how researchers can easily handle their data according to the FAIR principles.

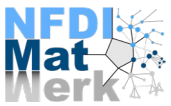

## **Introduction: FAIR Digital Object**

#### **Data object**

- Link to the location e.g. storage location of the **data file**
- Link(s) to metadata object(s)
- PID
- Type
- $\bullet$  ….

#### **FAIR Digital Object**:

- Representation of data
- Contains all information towards FAIR
- Conception: technology agnostic
- Bridges between data repositories, disciplines, etc.
- Implementation
	- Handle PID (Persistent Identifier)
	- Information Record = DO's Metadata

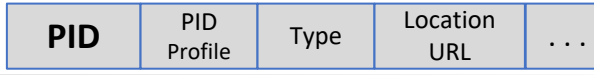

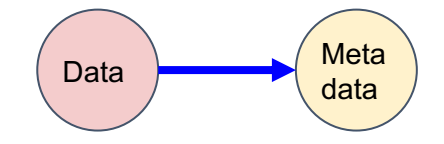

#### **Metadata object**

- Link to the location e.g. storage location of the **metadata document**
- PID
- Type
- $\bullet$  ….

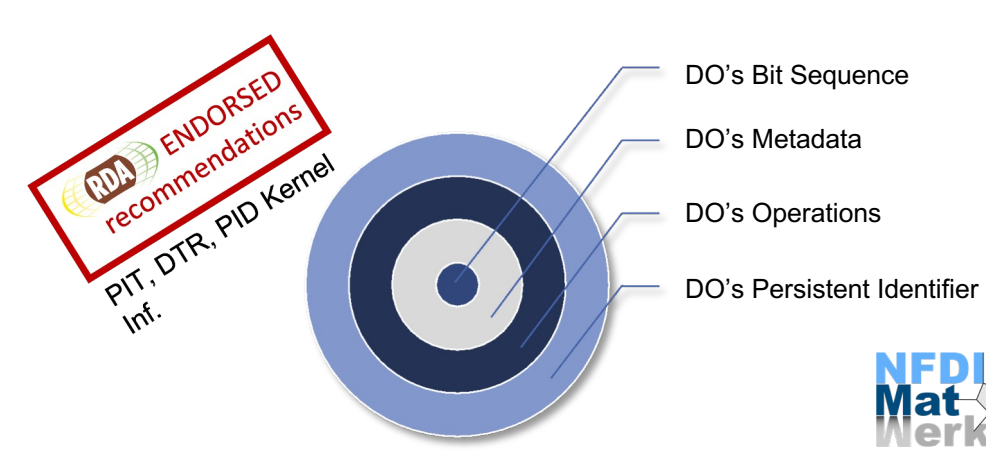

### **Content of a FAIR DO**

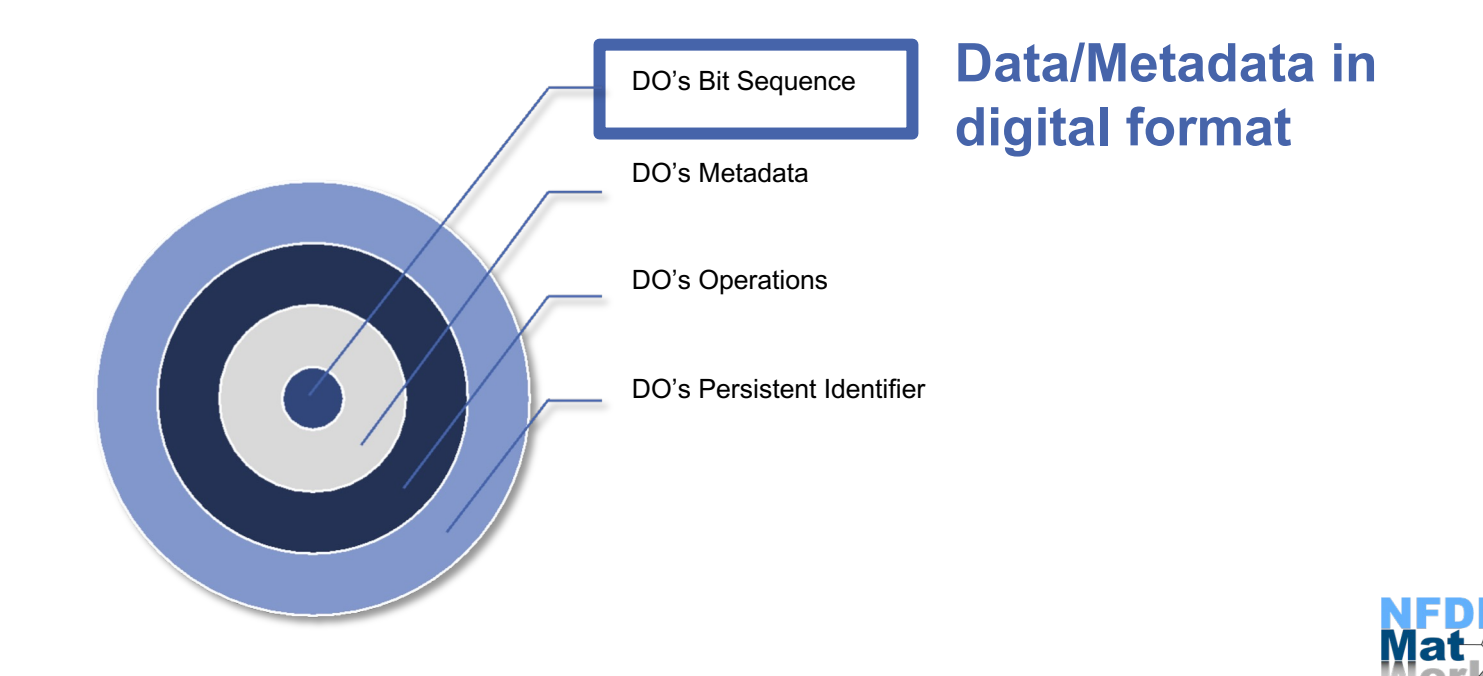

### **Example: PP18 Reference Dataset**

- For creep tests on a reference material of Nimonic 75 nickel-b
- Consists of different files raw data (.lis), certificates, characte and descriptions (.pdf)
- On **Zenodo** (exportable to JSON, JSON-LD)
- We demonstrate with 1 pdf file from the dataset: BCR-425\_ce

### **BCR-425\_cert.pdf and its Metadata**

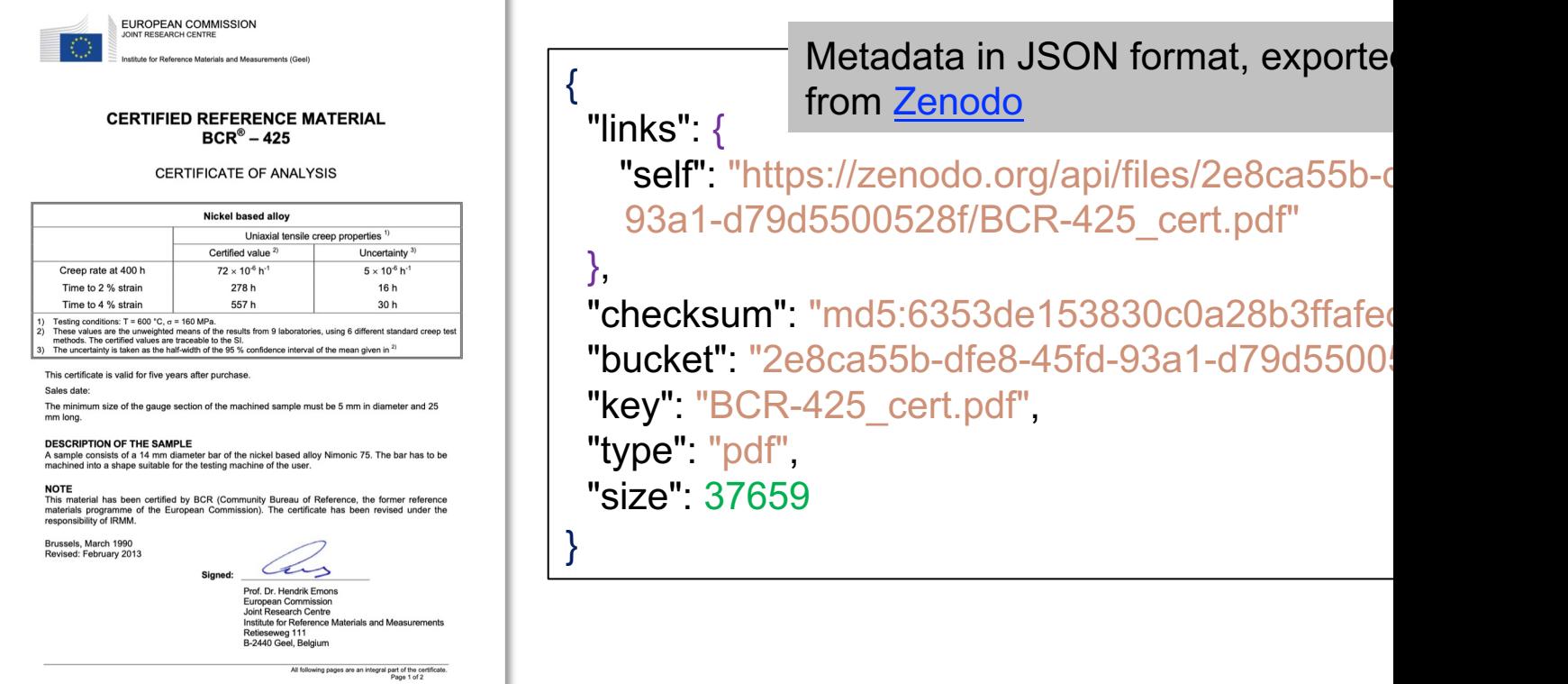

### **Research Data and Metadata Repositories**

Data Management system used to store, manage and provide access to resources (Data/Metadata) following a policy or set of rules that define s access norms. The state of the source: MDMC GI

Spotlight Today: NFDI- Matwerk Data and Metadata Repositories

## **Advantages of NFDI-MatWerk Repositories**

- Easy to use GUI, uses **DataCite Metadata Schema** for resources
- Integration to other scientific workflows and software using the (customisable) Application Programming Interface (API)
- Possibility of installing local instances for high performance storage, large amounts of data and privacy
- Data Repository allows live interaction with the contents
- Metadata Repository supports an arbitrary number of XML and JSON schemas including versioning and automatic validation
	- Multiple metadata documents can describe the same file from different perspectives

#### **Accessing the NFDI-MatWerk Repositories**

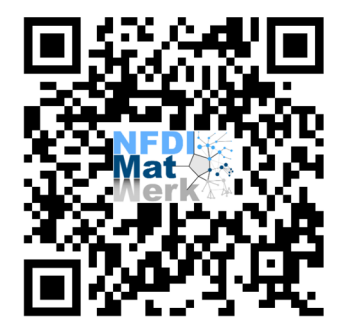

https://matwerk.data manager.kit.edu

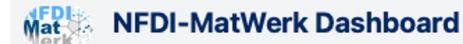

This collection of web front-ends provides easy access to the RESTful services of NFDI-MatWerk instances provided by KIT / SCC.

A documentation for the instances can be found here

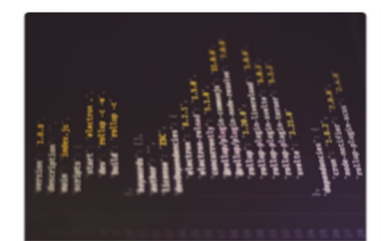

NFDI-MatWerk **Metadata Repository** Manage and access your metadata schemas and documents on the NFDI-MatWerk instance.

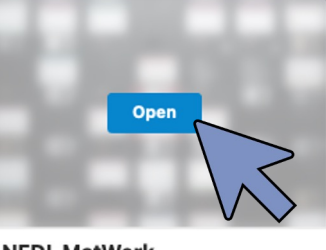

NFDI-MatWerk **Data Repository** Manage and access your research data described by DataCite metadata on the NFDI-MatWerk instance.

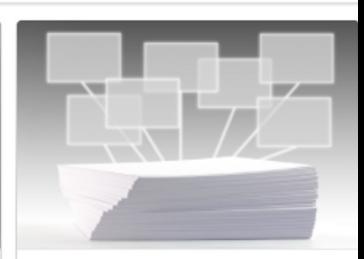

NFDI-MatWerk **Mapping Service** View Mapping Service interface for automatic extraction and mapping of metadata.

Legal

#### **Create User Credentials**

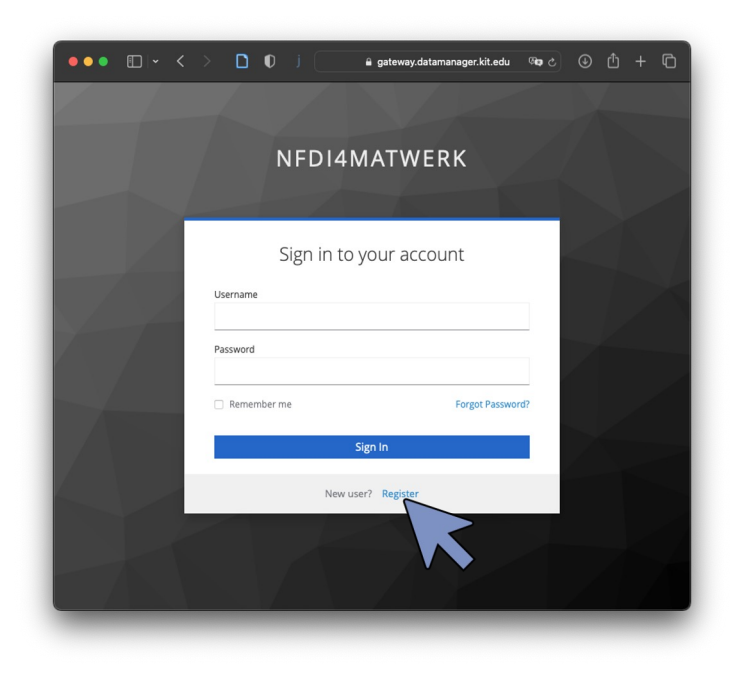

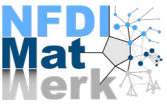

### **Upload a File on the NFDI-MatWerk Data Repository**

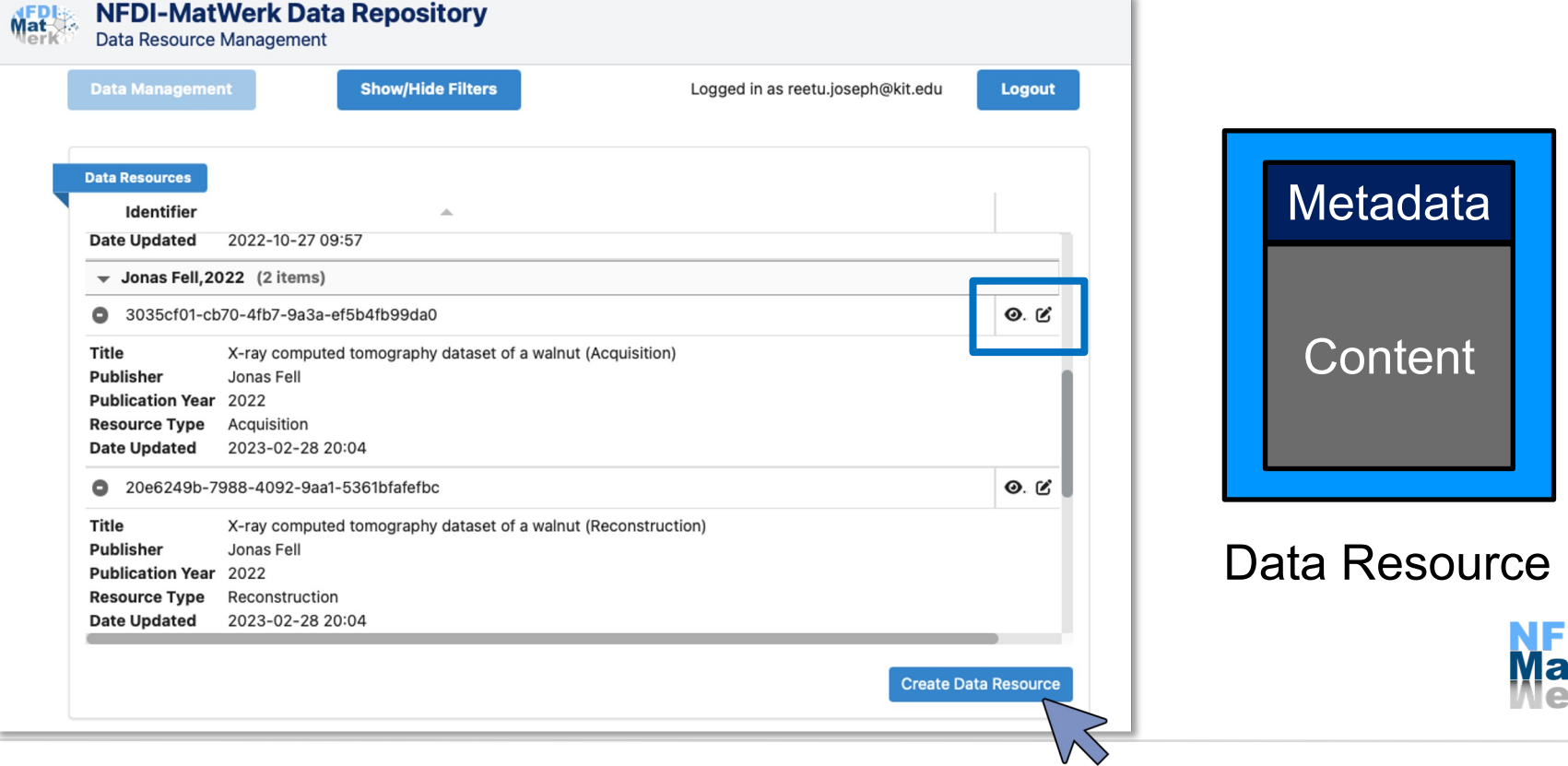

#### **Enter Metadata for the Data Resource**

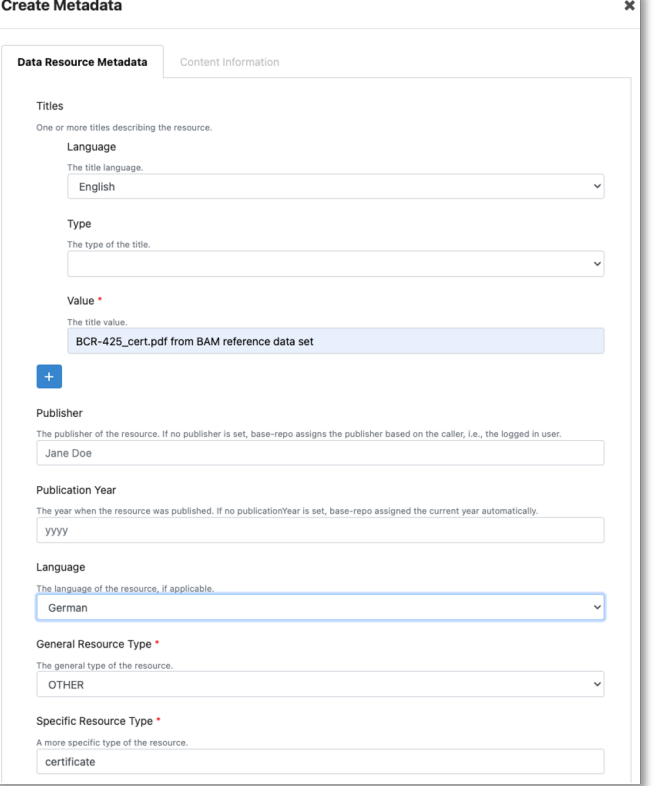

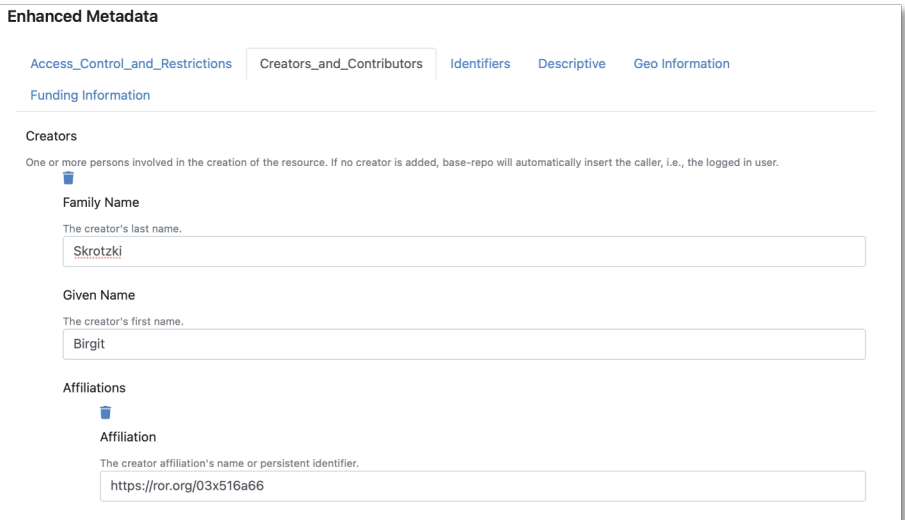

#### Metadata of the data resource of **BCR-425\_cert.pdf** from the BAM reference dataset (PP18)

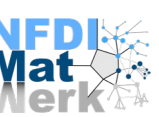

#### **Access Control for the Data Resource**

For public visibility, "SID"(subject id): "anonymousUser" Permission: "READ"

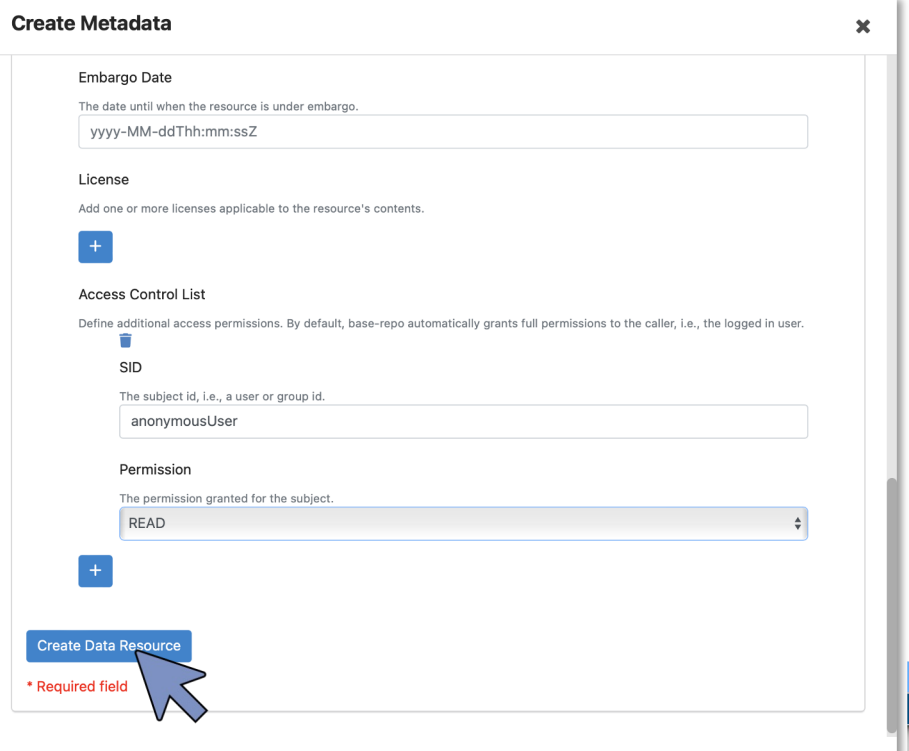

#### **Drop or Browse to upload the Data**

#### Select the "Content Information" tab to upload the data

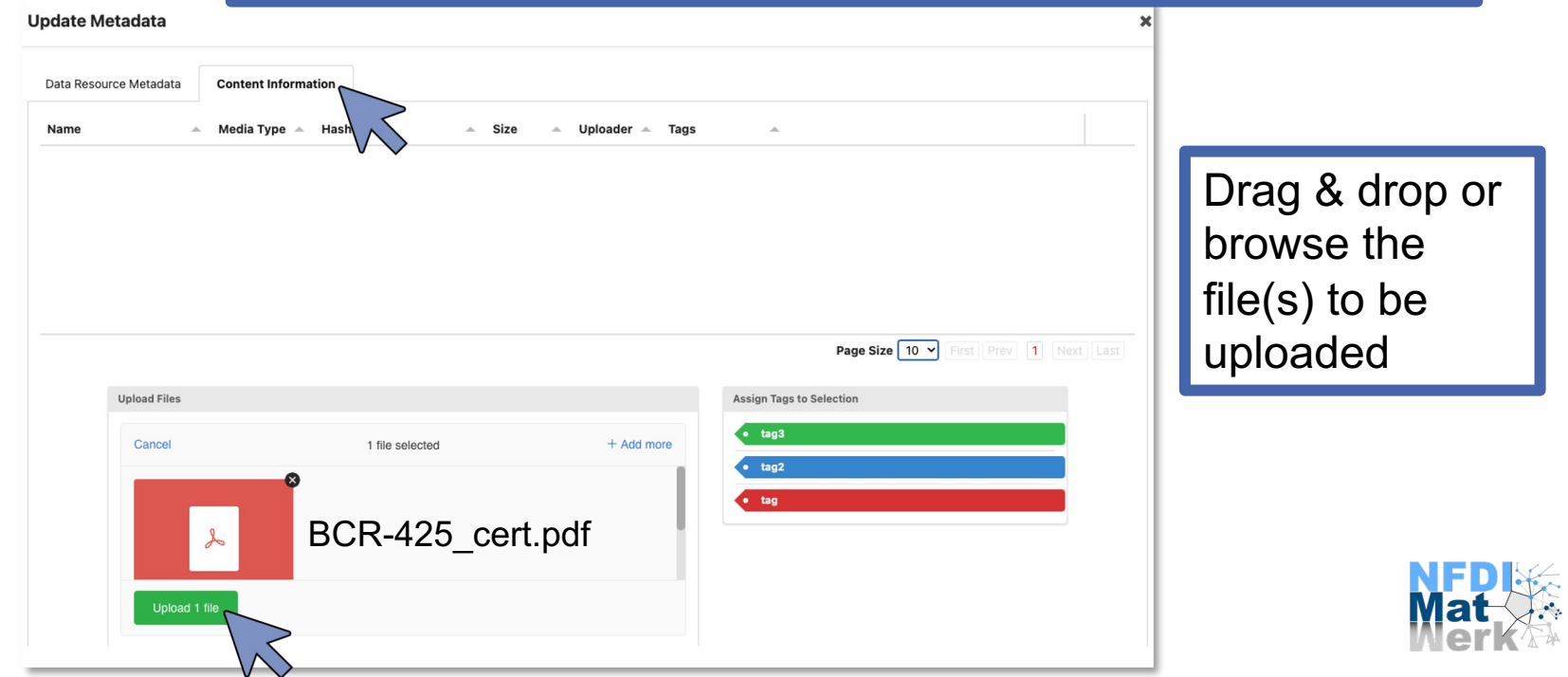

#### **Persistent Identifier of the Resource**

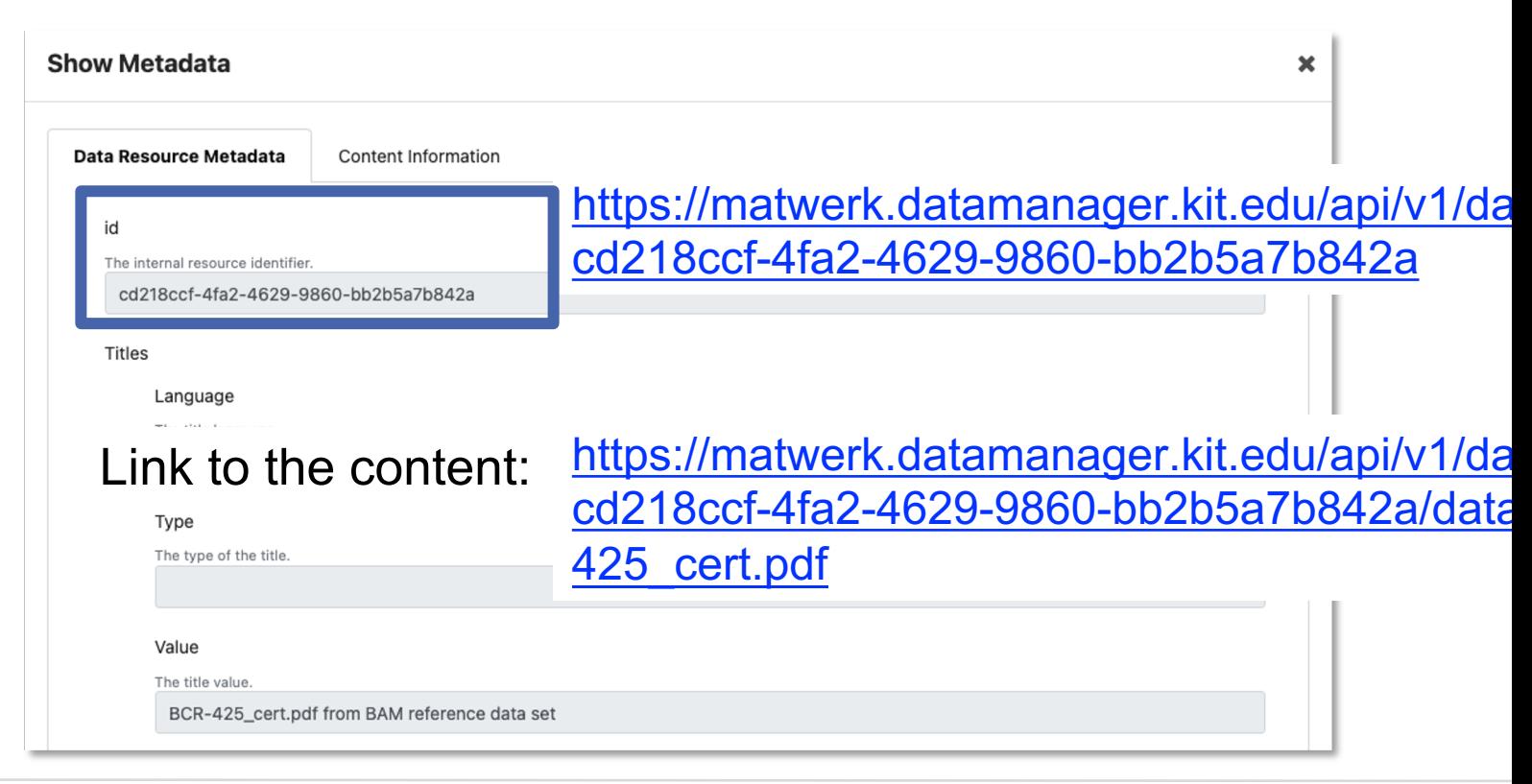

#### **Upload a Metadata Document in NFDI-MatWerk Metadat Repository**

```
Recor
                                                                    Metada
                                                                    Metada
                                                                   Docume
                                                                Metadata
                                                                Document
{
 "links": {
  "self": "https://zenodo.org/api/files/2e8ca55b-dfe8-45fd-
   93a1-d79d5500528f/BCR-425_cert.pdf"
 },
 "checksum": "md5:6353de153830c0a28b3ffafedf59ec23",
 "bucket": "2e8ca55b-dfe8-45fd-93a1-d79d5500528f",
 "key": "BCR-425 cert.pdf",
 "type": "pdf",
 "size": 37659
}
          Metadata in JSON format, exported 
          from Zenodo
```
#### **Register the Metadata Document**

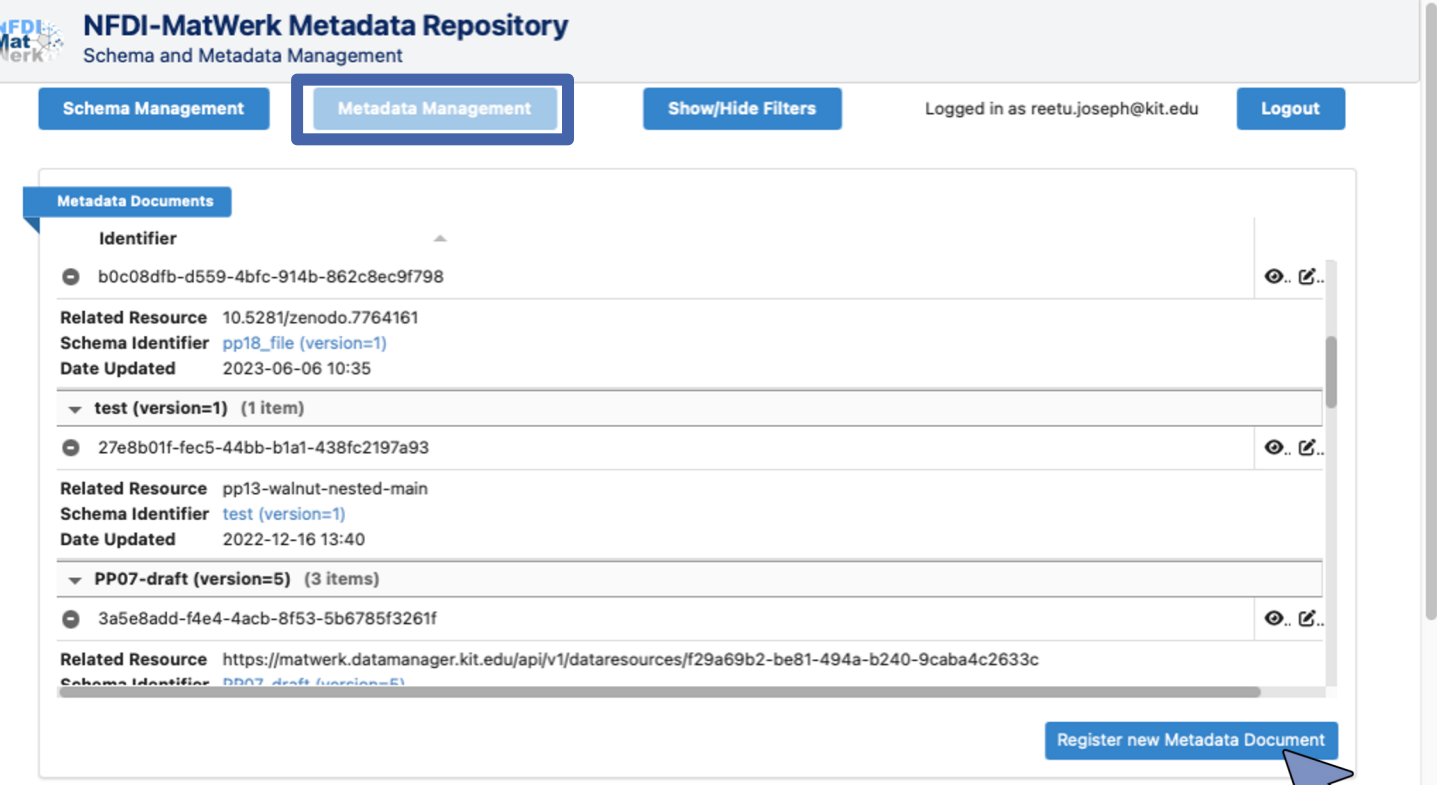

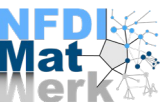

 $\infty$ 

#### **Register the Metadata Document**

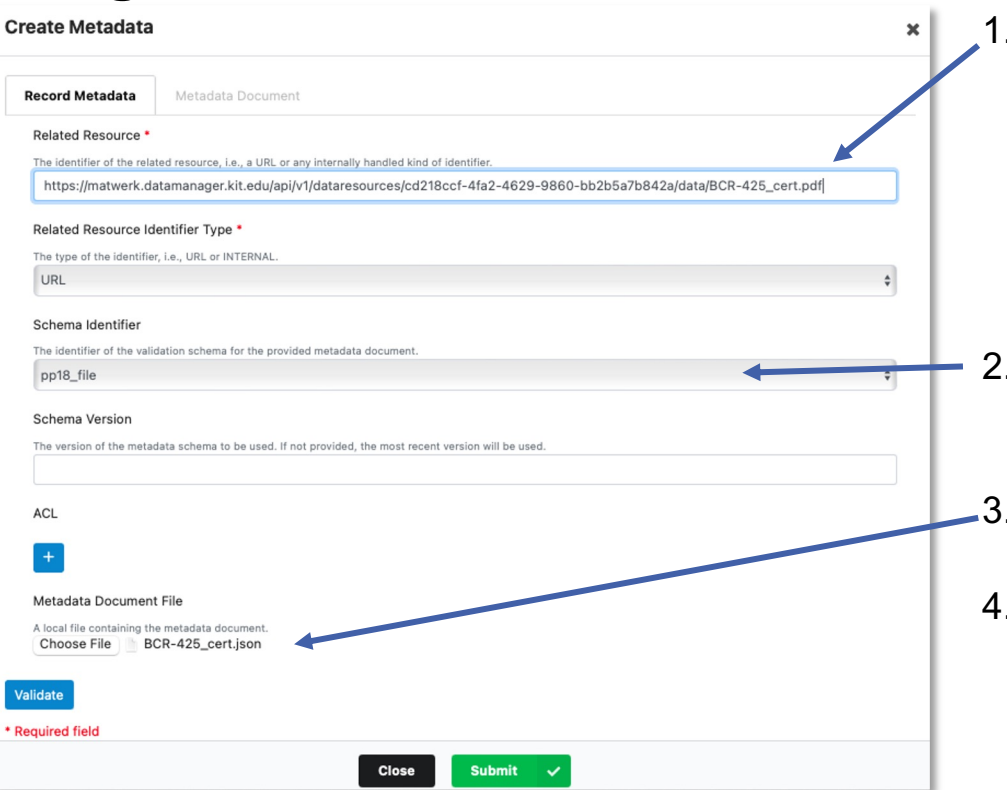

1. Link the metadata document 425 cert.pdf to the related d resource

> (https://matwerk.datamanage api/v1/dataresources/cd218c 4629-9860-bb2b5a7b842a/da 425\_cert.pdf)

- 2. Choose the metadata schema selecting the identifier of the from the drop-down list
- 3. Choose the metadata docum "BCR-425 cert.json" to be u
- 4. Click Validate and if valid, the uploaded document can now be viewed under the "Metadata Document" Tab, then click Sub

### **Persistent Identifier of Metadata Document**

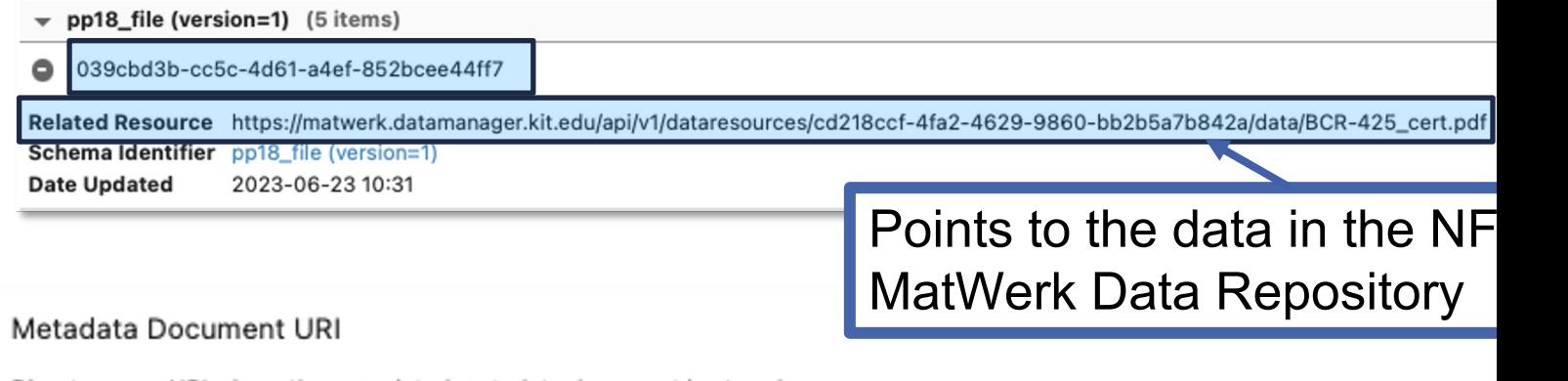

Direct access URI where the associated metadata document is stored.

https://matwerk.datamanager.kit.edu/api/v1/metadata/039cbd3b-cc5c-4d61-a4ef-852bcee44ff7?version=1

https://matwerk.datamanager.kit.edu/api/v1/metadata/ 039cbd3b-cc5c-4d61-a4ef-852bcee44ff7?version=1

### **Wrap up**

- Using MatWerk Data and Metadata repositories, we can have well managed data and metadata with persistent identifiers,
- Metadata document is linked to the data it describes
- Saving validated metadata document along with the schema aids interoperability and reuse
- Both metadata document and data can be found, accessed and referenced from outside (e.g. when creating FAIR DOs…)

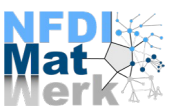

## **Q & A**

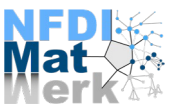

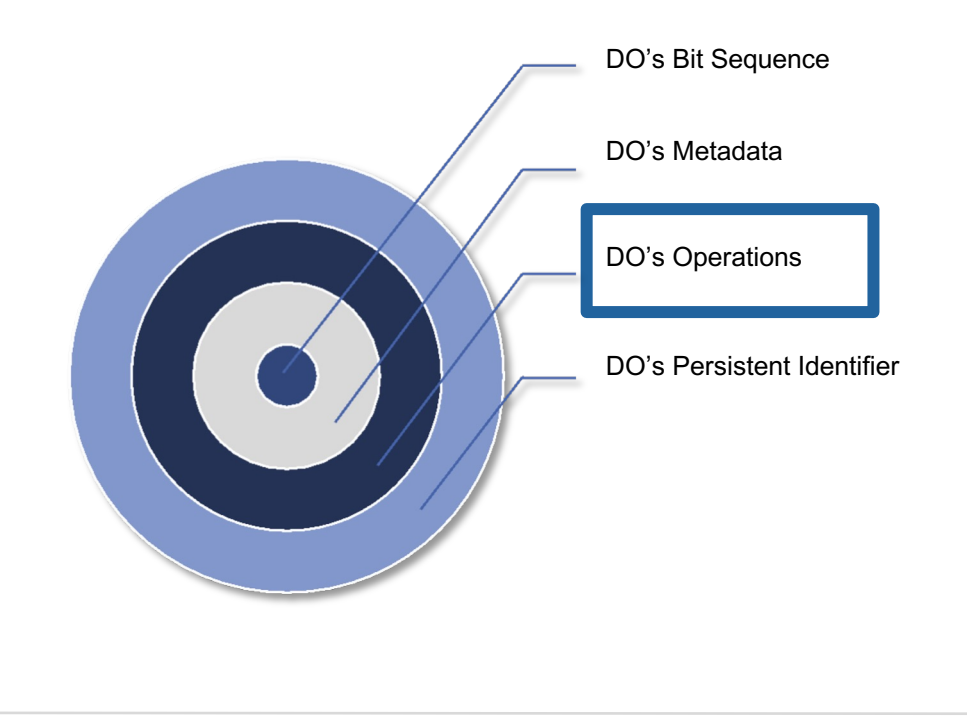

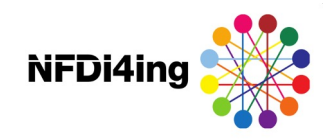

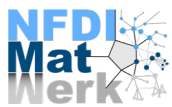

#### *Metadata Hub*

- Metadata repositories usually provide different interfaces
- Interoperability is wanted but cannot be achieved like this
- Goal:
	- Bring them together
- How:
	- A generic interface which combines different kinds of metadata repositories with one standard-based interface

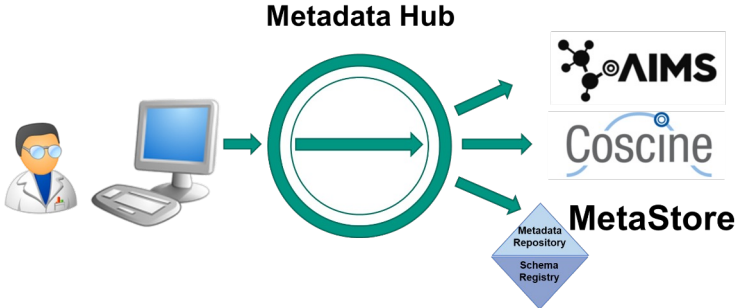

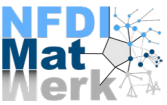

#### *Metadata Hub*

• Solution: The Metadata Hub (https://git.rwth-aachen.de/nfdi4ing/s-3/s-3-3/metadatahub)

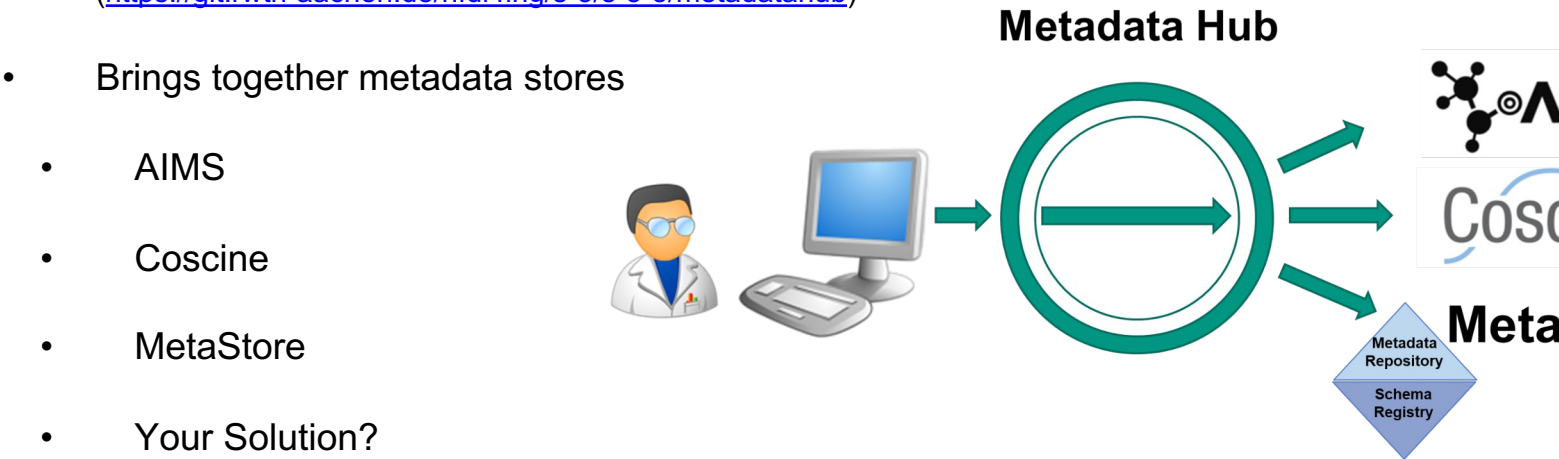

#### *Metadata Hub*

• For access  $\rightarrow$  Turntable API (https://nfdi4ing.pages.rwth-aachen.de/s-3/s-3-3/turntable-interface/)

**Metadata Hub** 

- Services are defined with a provided mapping file
- Pilots:
	- **Coscine**
	- **MetaStore**
- The difference in formats between the pilots was a big challenge

#### *Metadata Hub*

- How to use it? (https://git.rwth-aachen.de/nfdi4ing/s-3/s-3-3/metadatahubdemonstrator) (https://git.rwth-aachen.de/nfdi4ing/s-3/s-3-3/multi-store-search)
	- Demonstrating UIs have been developed
	- Different metadata repositories can be selected
	- Requests like "Search" can be sent
	- Multiple services can be queried

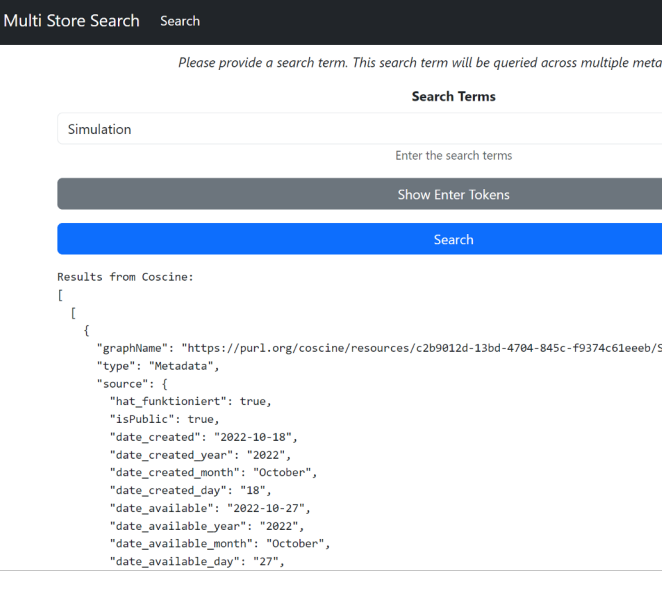

#### *Metadata Hub*

• Example Use Case: Coscine (https://coscine.de/)

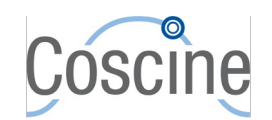

- Uses SHACL Application Profiles and RDF Metadata to annotate stored research data as FAIR Digital Objects (FDOs)
- By using the persistent identifier of a FDO, metadata of research data can be created, read or updated
- Example result:

dcterms: creator "Benedikt Heinrichs". dcterms:title "IC3K 2020 Poster" . dcterms:created "2020-09-09"^^<http://www.w3.org/2001/XMLSchema#date>

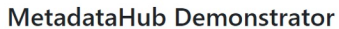

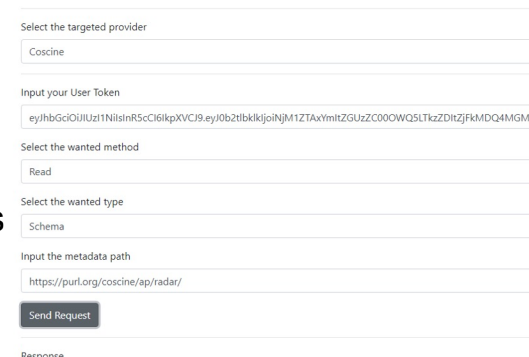

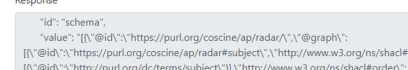

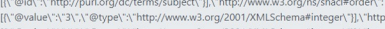

## **Q & A**

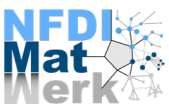

## **Tutorial: Recipe to create a FAIR DO**

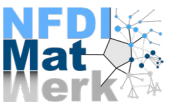

## **Challenges**

- There is a huge variety of **highly complex data** which is in **silos** in various repositories, cloud storage, local storage etc.
- Accessing data in silos can be quite challenging and for research data management there's no harmonized representation of data and metadata.

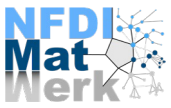

# **Way forward**

- If we harmonize and have **technologically independent representation of data** we have various advantages like :
	- We can make representation of data into **actionable units**.
	- Build **scalable capabilities.** eg automation tools.
	- Easier **data linking**.

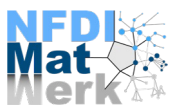

FAIR DO bind all critical information about an entity in one place and create a new kind of actionable, meaningful and technology independent object that pervades every aspect of life today :

**A technical essence of a "thing" in cyberspace.**

Source : https://fairdo.org/

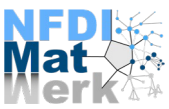

FAIR DO bind all critical information about an entity in one place and create a new kind of actionable, meaningful and technology independent object that pervades every aspect of life today :

### **A technical essence of a "thing" in cyberspace.**

 $\rightarrow$  Focus on machines

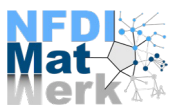

FAIR DO bind all critical information about an entity in one place and create a new kind of actionable, meaningful and technology independent object that pervades every aspect of life today :

### **A technical essence of a "thing" in cyberspace.**

Relevant information extracted from something existing.

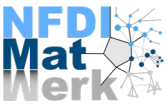

FAIR DO bind all critical information about an entity in one place and create a new kind of actionable, meaningful and technology independent object that pervades every aspect of life today :

**A technical essence of a "thing" in cyberspace.**

Digital contents like repositories, softwares etc.

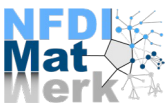

FAIR DO bind all critical information about an entity in one place and create a new kind of actionable, meaningful and technology independent object that pervades every aspect of life today :

**A technical essence of a "thing" in cyberspace.**

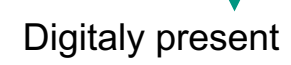

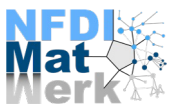

## **Key requirements to be a FAIR DO**

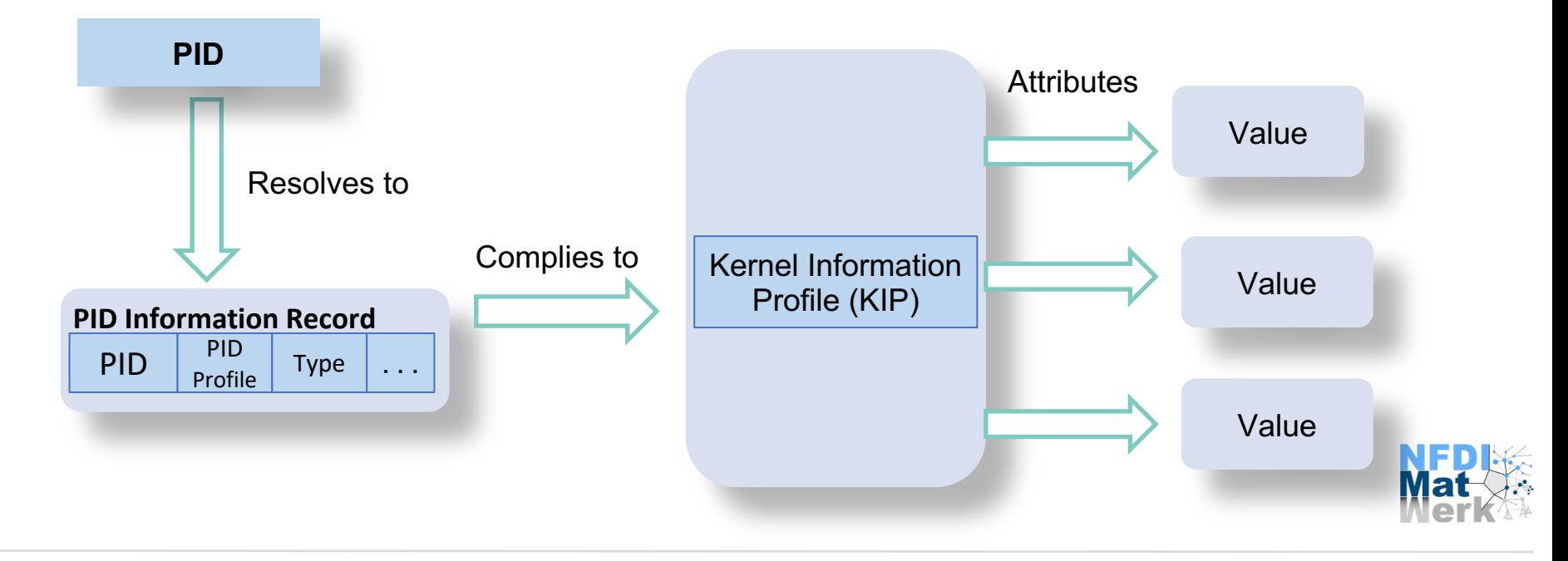

#### **What makes it a FAIR DO?**

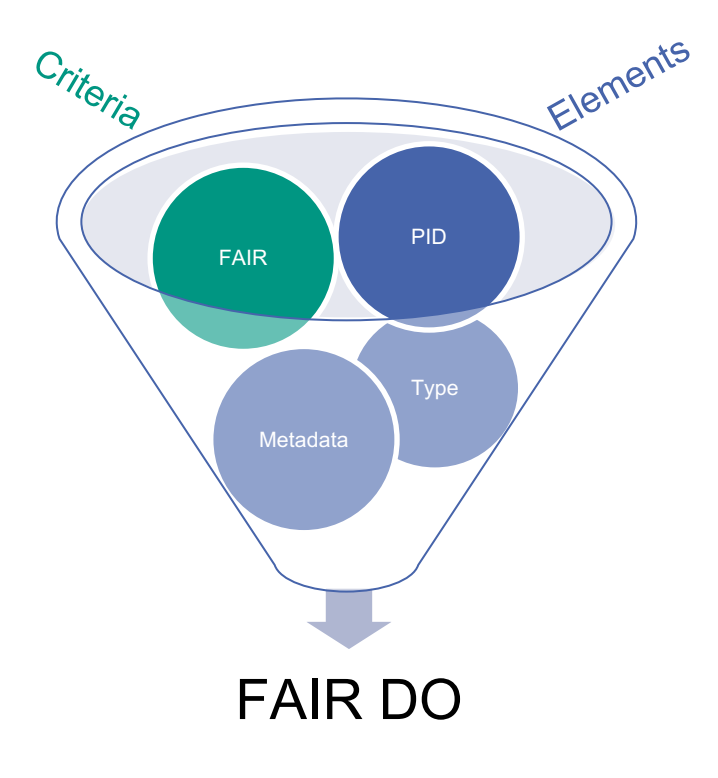

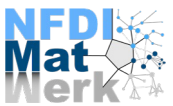

#### **FAIR DO Creation – in action**

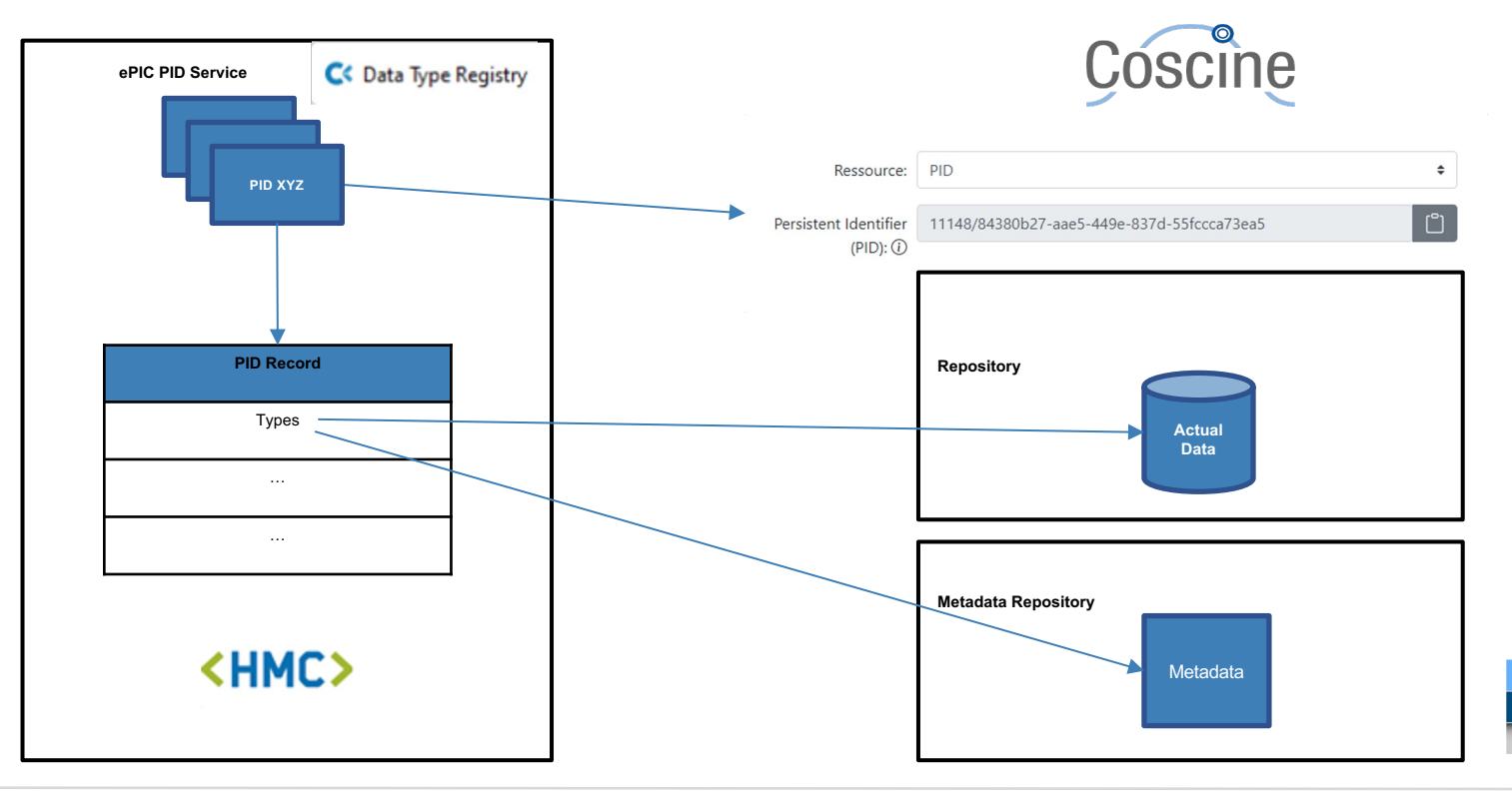

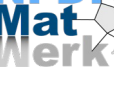

### **Typed PID Maker**

- create, retrieve, update PIDs
- https://github.com/kit-data-manager/pit-service

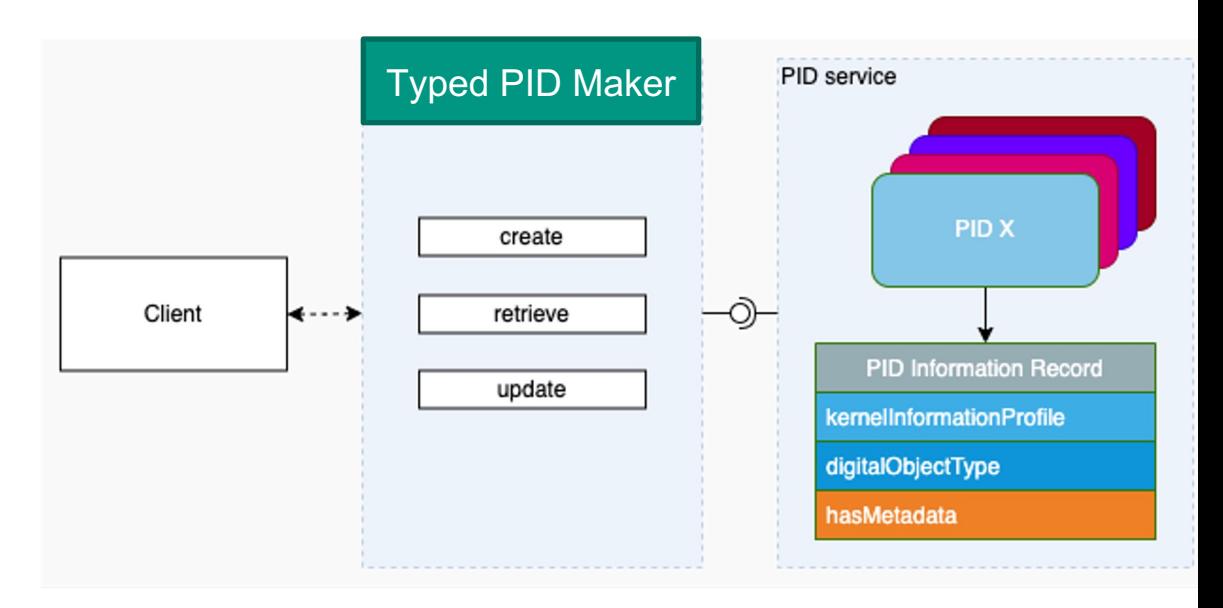

#### **Metadata**

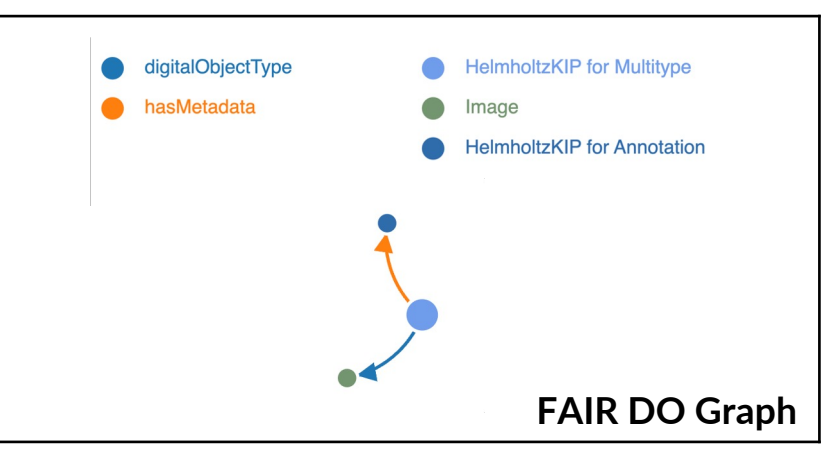

#### **PID Information Record**

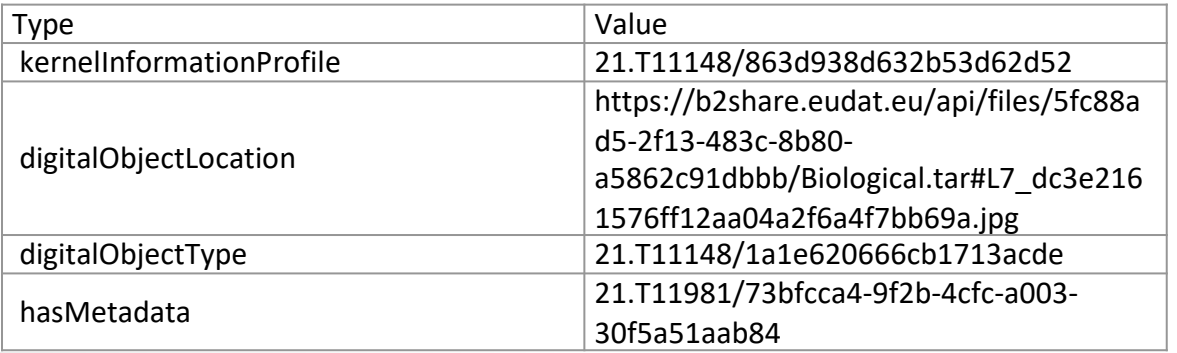

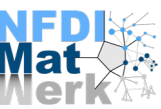

#### **FAIR DO Creation – Updates**

**Finished**:

Test for creating a **Coscine PID Record** with fixed types and values.

Used services : ePIC, Coscine, KIP, FAIR-DOscope

#### **Ongoing**:

Planning KIP for Coscine.

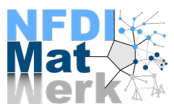

#### **FAIR DO – Conclusions**

FAIR DO can change the way we approach datasets, offering a clear and structured method of accessing and interpreting data using Persistent Identifiers (PIDs), ultimately enhancing the usability and interoperability of data by machines.

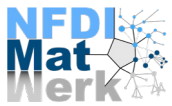

## **Q & A**

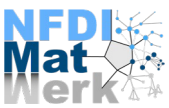